# Решение задач части 1 ЕГЭ по информатике на тему «Программирование»

Учитель – Богачёва Г.В. Лицей № 144 Санкт-Петербурга

Основу алгоритмического стиля мышления составляют умение планировать длинные последовательности действий, ясно и чётко записывать их в виде программ, умение предвидеть их последствия и предусматривать все условия, которые могут возникнуть при выполнении программы. Целью изучения темы «Алгоритмизация и программирование» является овладение выпускниками структурной методикой построения алгоритмов. Ученики должны научиться использовать в практике построения алгоритмов основные управляющие структуры: следование, ветвление, цикл; уметь разбивать задачу на подзадачи, применять метод последовательной детализации алгоритма. Они должны читать и понимать работу готовых программ. Эти знания используются в заданиях 8, 11, 19, 20, 21(эти задачи рассмотрены в данной презентации).

## Задача 8 из демоверсии 2015

Запишите число, которое будет напечатано в результате выполнения программы. Для Вашего удобства программа представлена на пяти языках программирования.

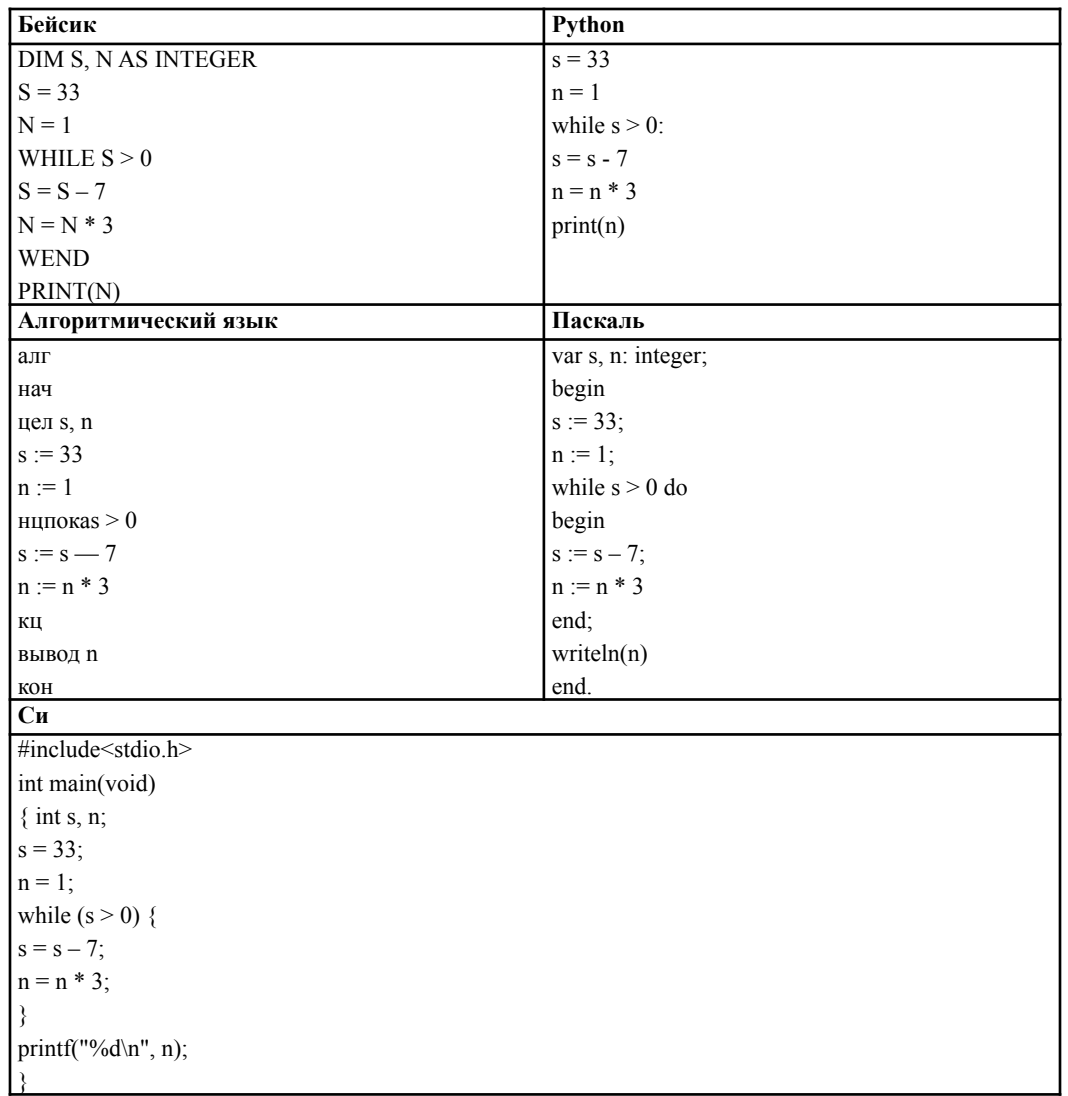

### **Задача 8 из демоверсии 2015**

#### **Паскаль**

#### **Решение**

var s, n:

integer;

begin

 $s := 33;$ 

 $n := 1;$ 

while  $s > 0$  do

begin

$$
s:=s-7;
$$

 $n := n * 3$ 

end;

writeln(n)

end.

Трассируем программу:

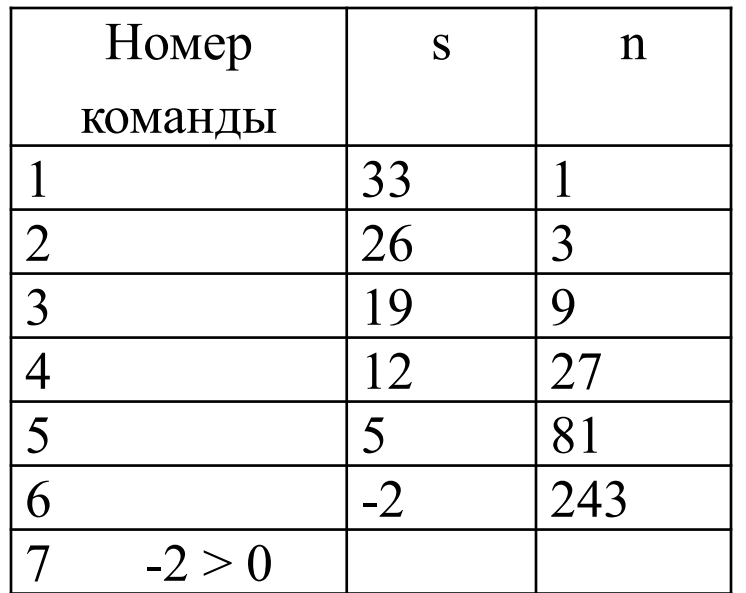

### Аналогично (демоверсия 2012)

Определите, что будет напечатано в результате работы следующего фрагмента программы:

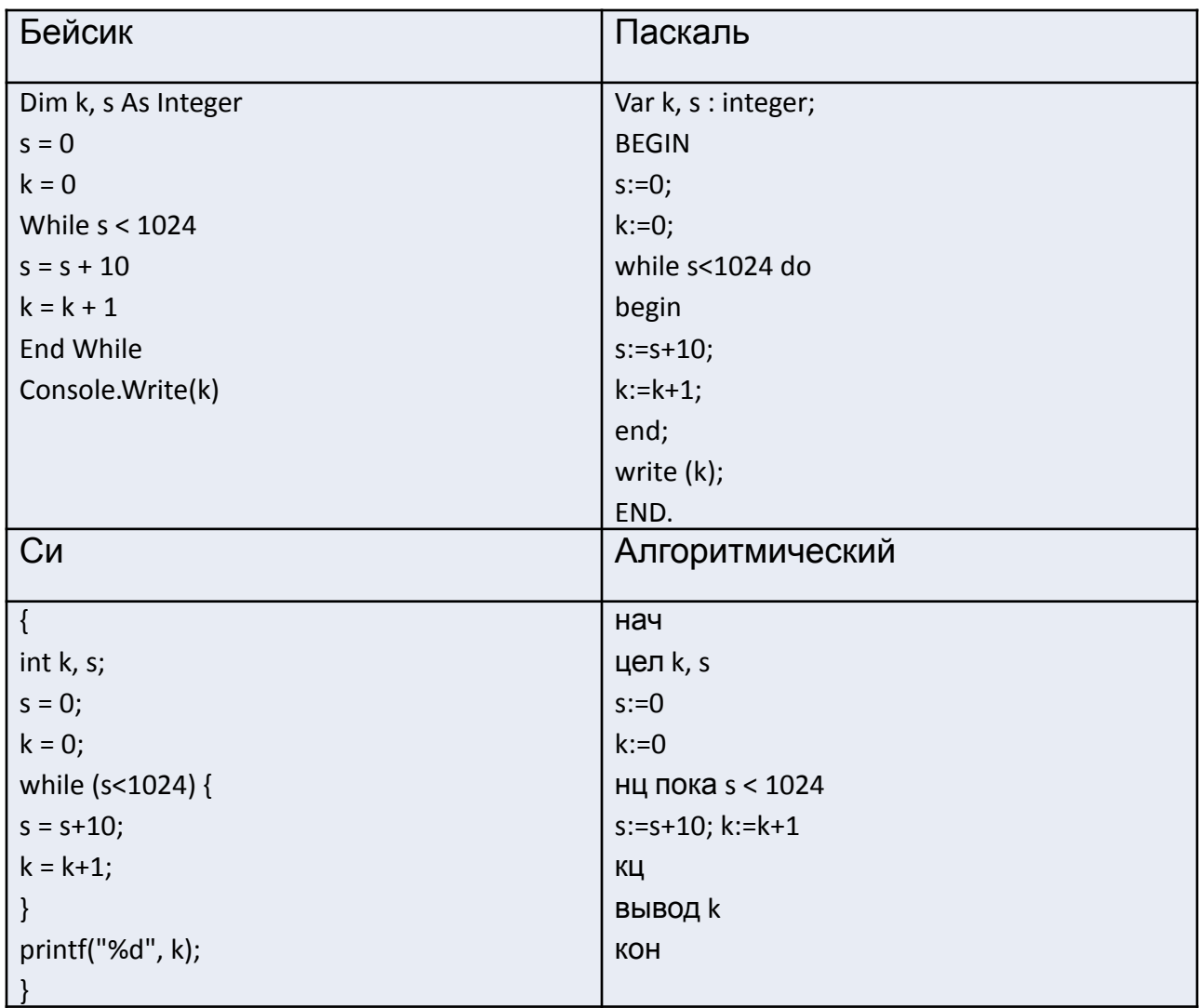

# Задача В5 из демоверсии 2014 (аналогично)

Запишите число, которое будет напечатано в результате выполнения программы. Для Вашего удобства программа представлена на пяти языках программирования.

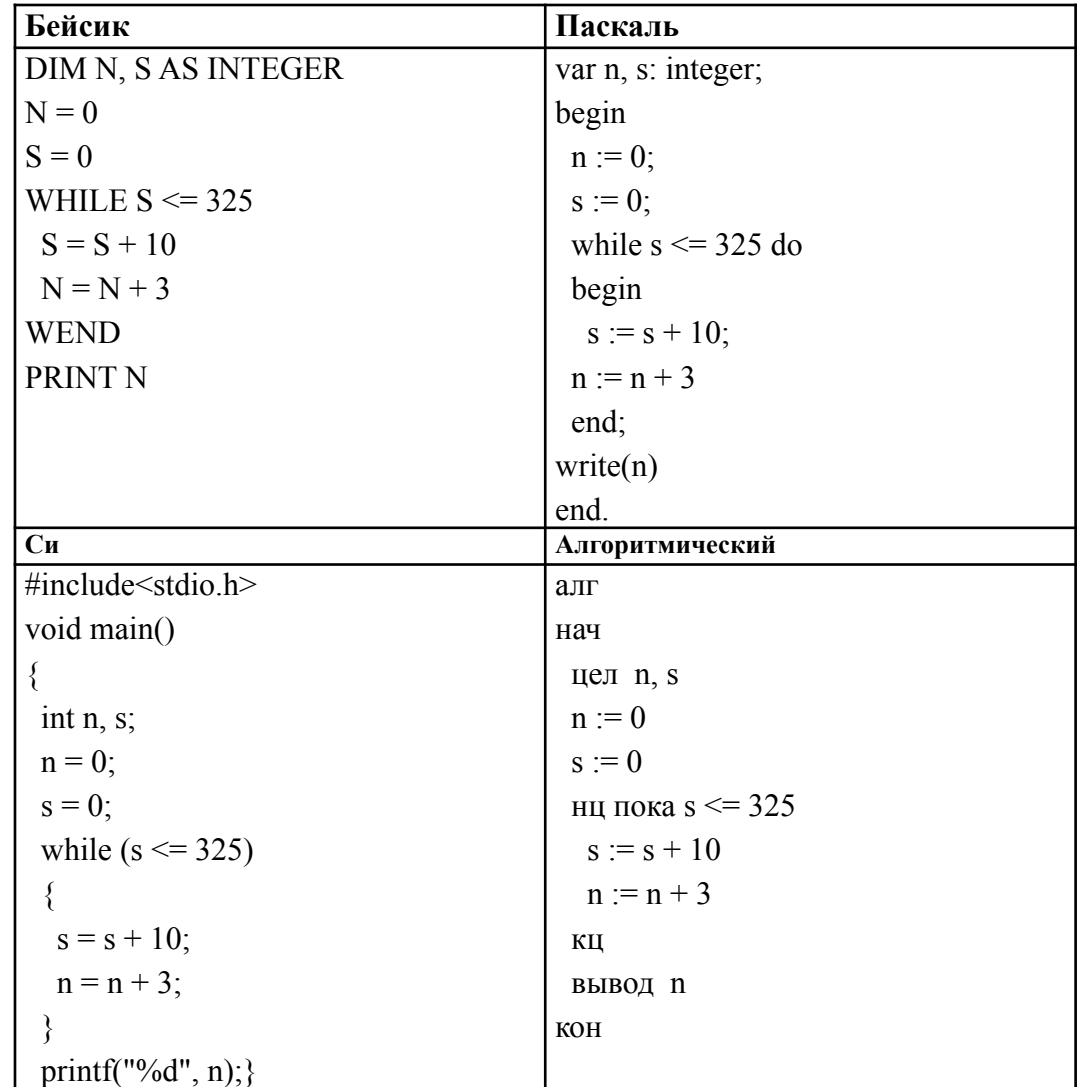

### **Задача B5 из демоверсии 2014**

#### **Паскаль**

#### **Решение:**

#### var n, s: integer;

#### begin

end;

write(n)

end.

 $n := 0;$  $s := 0;$ while  $s \leq 325$  do begin  $s := s + 10;$  $n := n + 3$ 

Здесь, конечно, проще рассчитать – за каждый цикл s увеличивается на 10, из цикла мы выйдем тогда и только тогда, когда s > 325, то есть когда s = 330, значит, цикл будет выполнен 33 раза. Вспоминаем таблицу умножения и рассчитываем  $n = 0 + 33 * 3 =$ 99

### **аналогично**

Запишите число, которое будет напечатано в результате выполнения каждой из следующих программ.

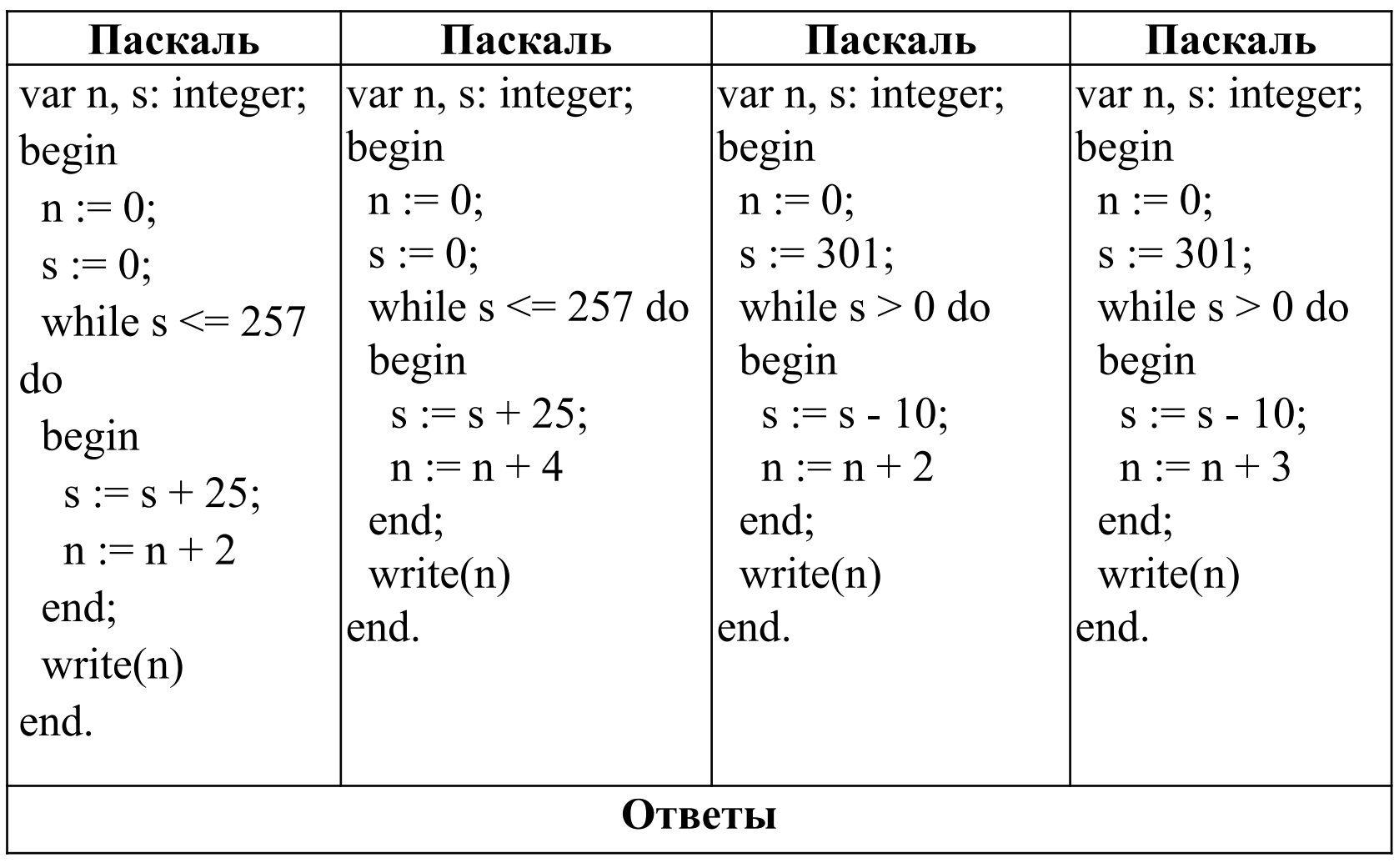

22 44 62 93

## Задача 11 из демоверсии 2015

Ниже на пяти языках программирования записан рекурсивный алгоритм F.

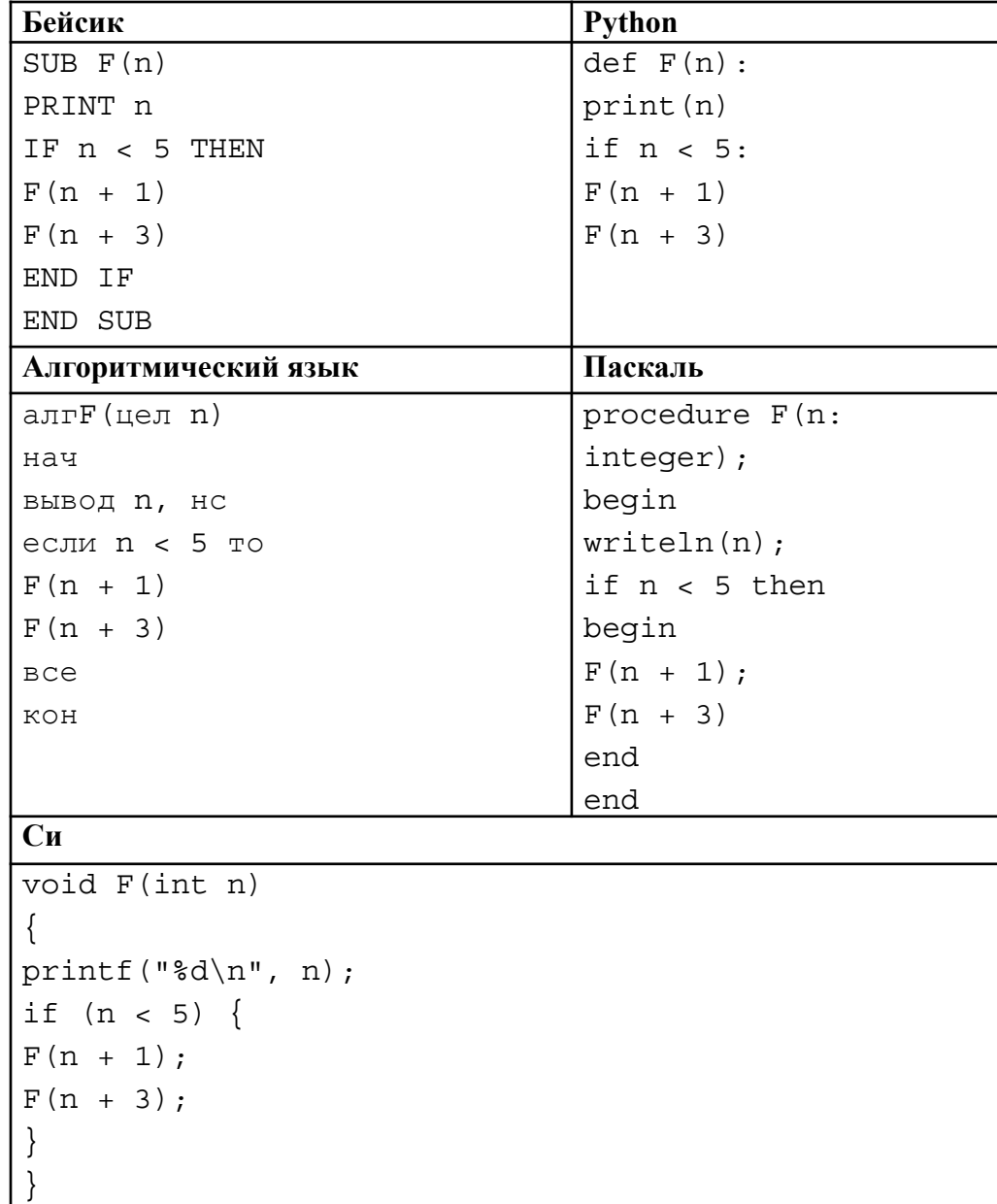

Чему равна сумма всех чисел, напечатанных на экране при выполнении вызова  $F(1)$ ?

### **Задача 11 из демоверсии 2015**

Анализируем программу: в начале каждого вызова функции на печать выводится значение параметра функции, значит, необходимо определить порядок вызовов и сложить значения всех параметров. При n < 5 выполняются два вызова. Задачу удобно решать с помощью графа.

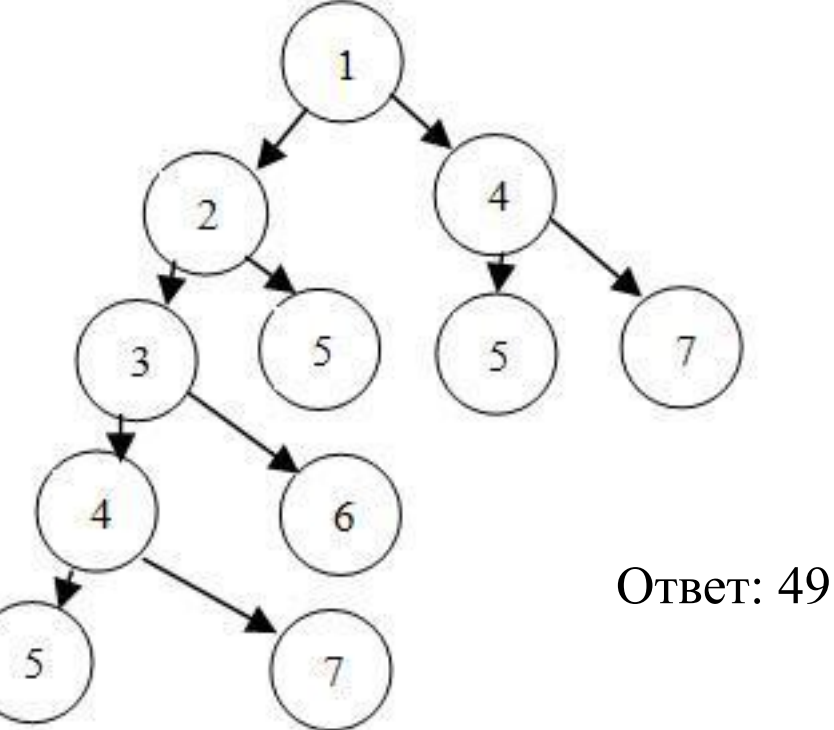

#### **Паскаль**

procedure F(n: integer); begin writeln(n); if  $n < 5$  then

begin

 $F(n + 1);$ 

 $F(n + 3)$ 

end

end

### Задача 19 из демоверсии 2015

В программе используется одномерный целочисленный массив Ас индексами от 0 до 9. Значения элементов равны 6; 9; 7; 2; 1; 5; 0; 3; 4; 8 соответственно, т.е.  $A[0] = 6$ ;  $A[1] = 9$  и т.д.

Определите значение переменной с после выполнения следующего фрагмента программы, записанного ниже на разных языках программирования.

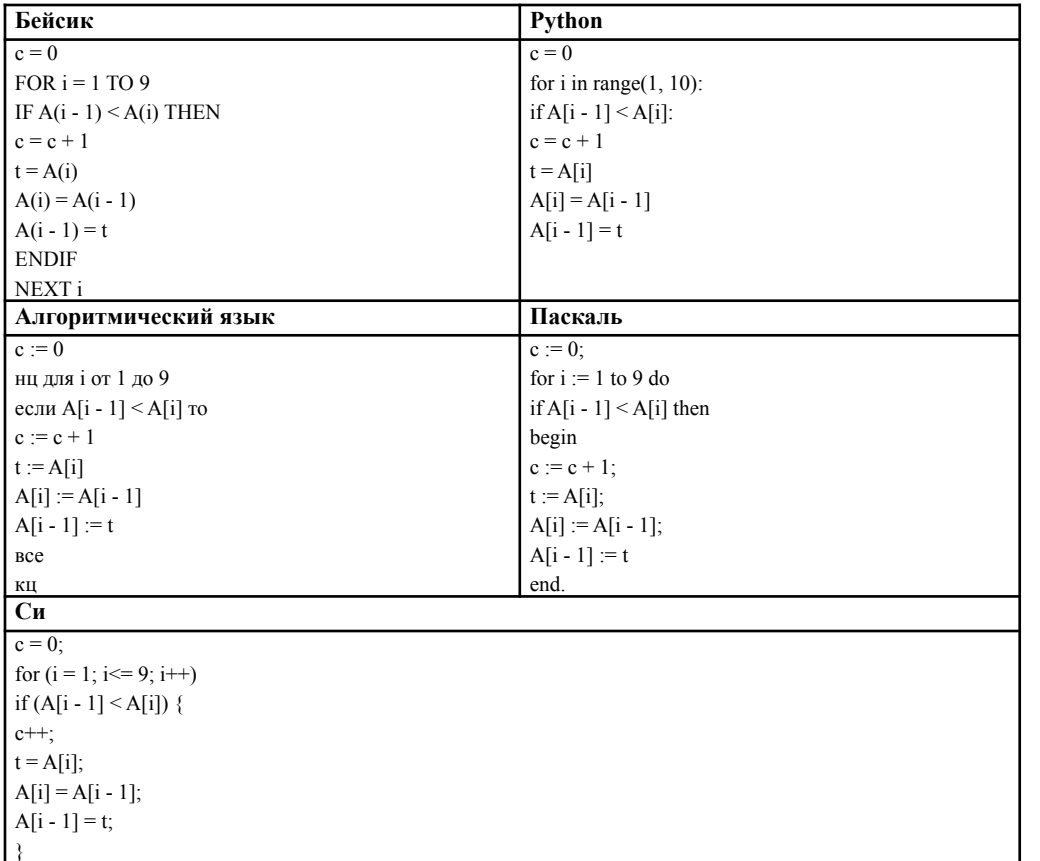

### Задача 19 из демоверсии 2015

#### Паскаль

 $c := 0;$ 

for  $i := 1$  to 9 do if  $A[i - 1] < A[i]$  then begin

 $c := c + 1;$  $t := A[i];$ 

```
A[i] := A[i - 1];A[i - 1] := tend.
```
Анализируем программу: последовательно сравниваются два соседних элемента массива, если предыдущий элемент меньше текущего, переменная с на 1 увеличивает своё значение, а элементы меняются местами. Таким образом, с - счетчик обменов, а данный алгоритм - один проход сортировки массива по убыванию.

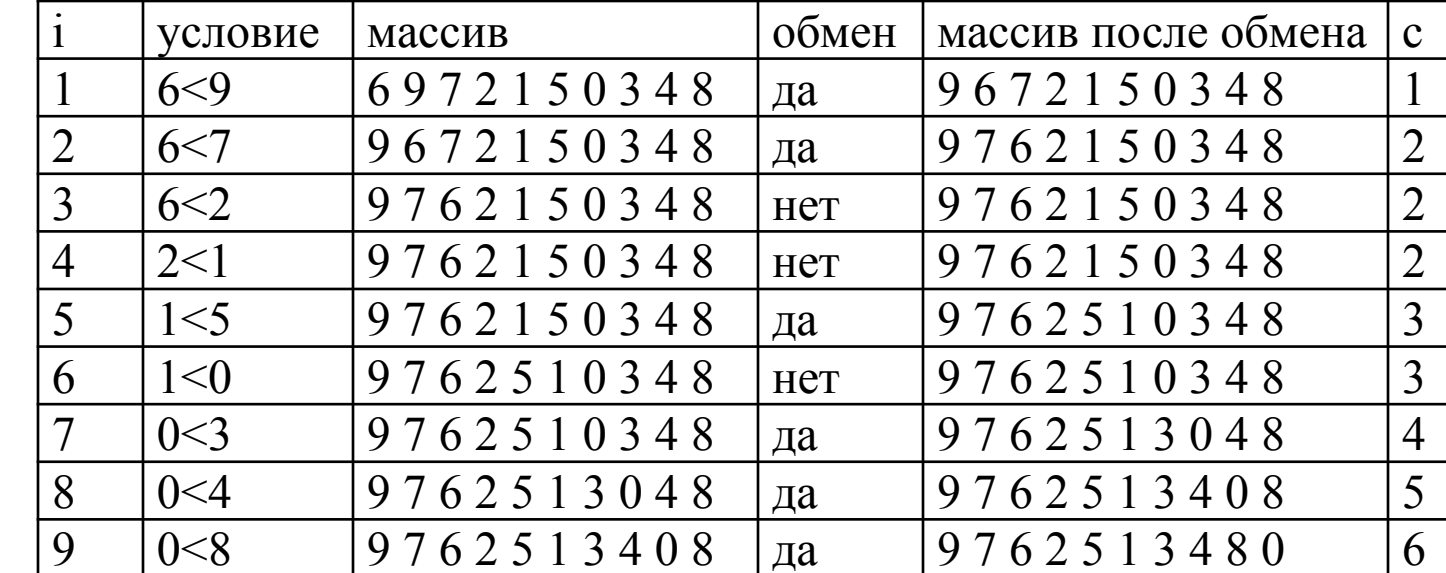

#### $O$ TRET:  $6$

### аналогично

В программах описаны одномерный целочисленный массив А с индексами от 0 до 10 и целочисленные переменные і и t. Ниже представлены фрагменты этих.

Чему окажутся равны элементы этого массива после выполнения фрагментов программ?

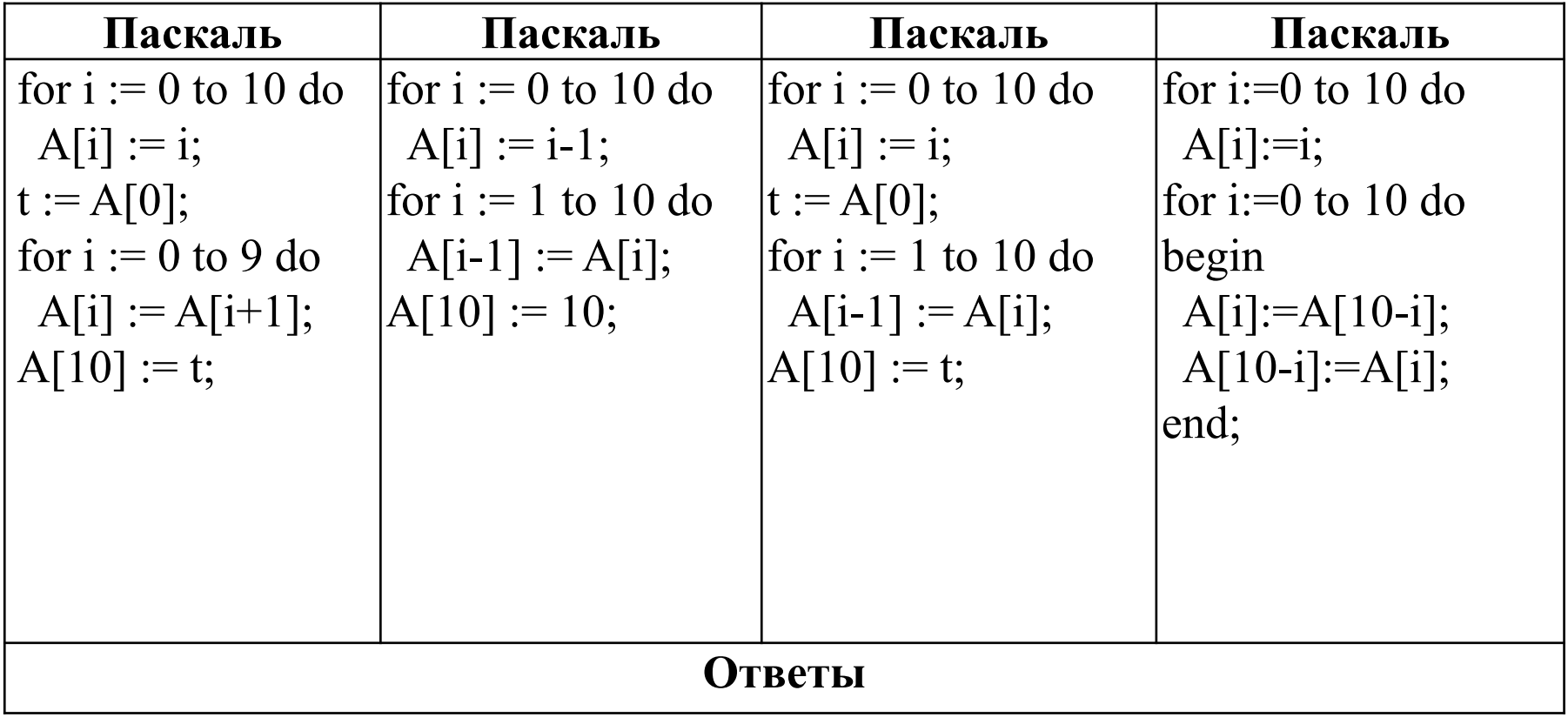

1 2 3 4 5 6 7 8 9 10 0 0 1 2 3 4 5 6 7 8 9 10 1 2 3 4 5 6 7 8 9 10 0 10 9 8 7 6 5 6 7 8 9 10

### Задача 20 из демоверсии 2015

Ниже на пяти языках программирования записан алгоритм. Получив на вход число  $x$ , этот алгоритм печатает два числа:  $a$  и  $b$ .

Укажите наименьшее из таких чисел  $x$ , при вводе которых алгоритм печатает сначала 2, а потом 15.

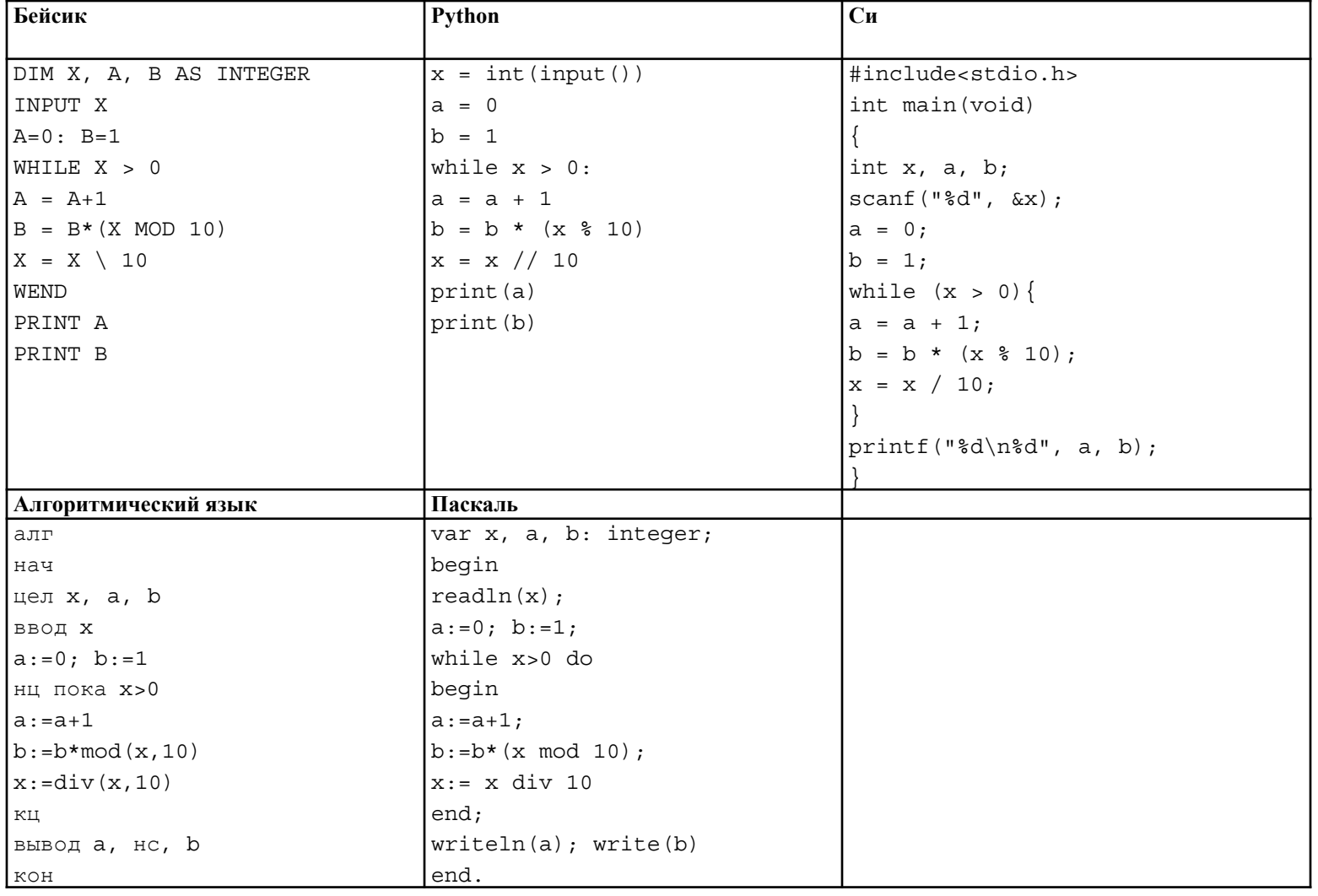

### Задача 20 из демоверсии 2015

#### Паскаль

var x, a, b: integer; begin  $readln(x);$  $a:=0; b:=1;$ while  $x>0$  do begin  $a:=a+1;$  $b:=b*(x \mod 10);$  $x = x \div 10$ end; writeln(a); write $(b)$ end.

#### Решение:

Анализируем алгоритм — на экран сначала выведется а= 2 (значит, команды в цикле будут повторены 2 раза), затем  $b = 15$ . Команда b:=b\*(x mod 10) находит произведение b и последней цифры числа x (mod – остаток от деления на 10). Команда x: = x div 10 отбрасывает последнюю цифру от числа x (div - деление нацело). Так как цикл повторяется до тех пор, пока х>0 (то есть выходим из цикла, как только x=0) и мы знаем, что он будет повторён 2 раза (а=2), то отсюда х двузначное число. Множители числа 15: 3, 5. Наименьшее двузначное число, которое из них можно составить, 35.

# Задача В8 из демоверсии 2014 (аналогично)

Ниже на пяти языках программирования записан алгоритм. Получив на вход число  $x$ , этот алгоритм печатает два числа:  $a$  и  $b$ .

Укажите наименьшее из таких чисел  $x$ , при вводе которых алгоритм печатает сначала 13, а потом 5.

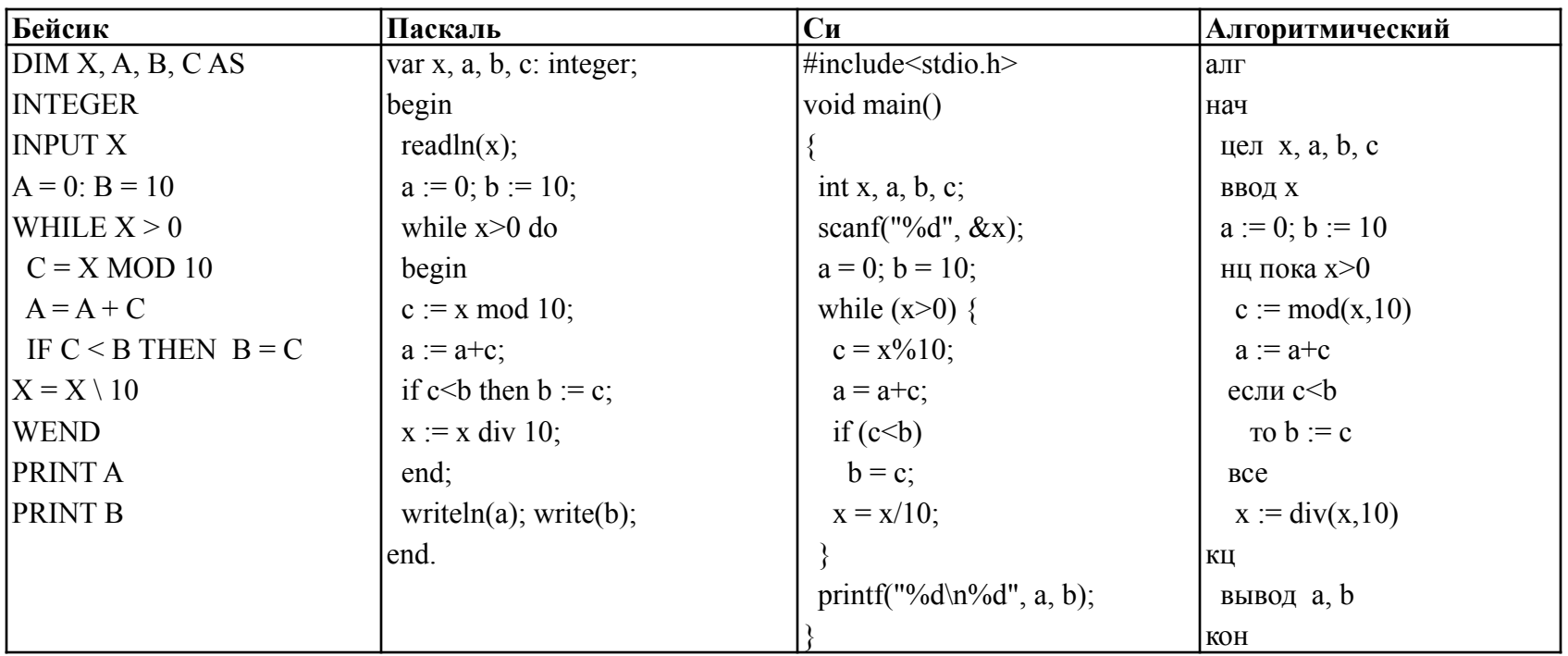

Получив на вход число *x*, эти алгоритмы печатают два числа: *a* и *b*. Допускается диапазон значений для величин целого типа: от  $-2^{31}$  до

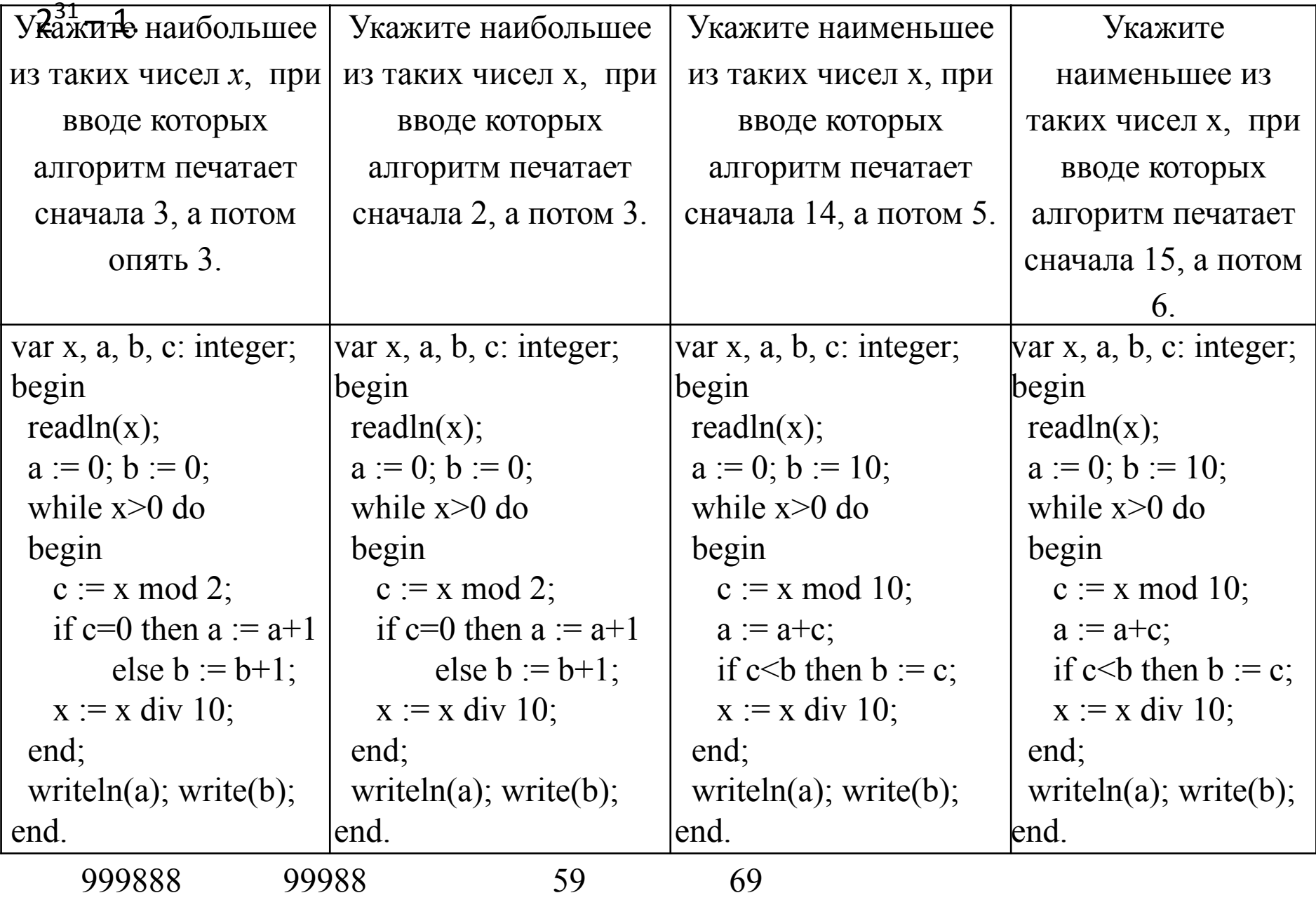

## Задача 21 из демоверсии 2015

Напишите в ответе число различных значений входной переменной  $k$ , при которых программа выдаёт тот же ответ, что и при входном значении  $k = 64$ . Значение  $k = 64$  также включается в подсчёт различных значений  $k$ . Для Вашего удобства программа приведена на пяти языках программирования.

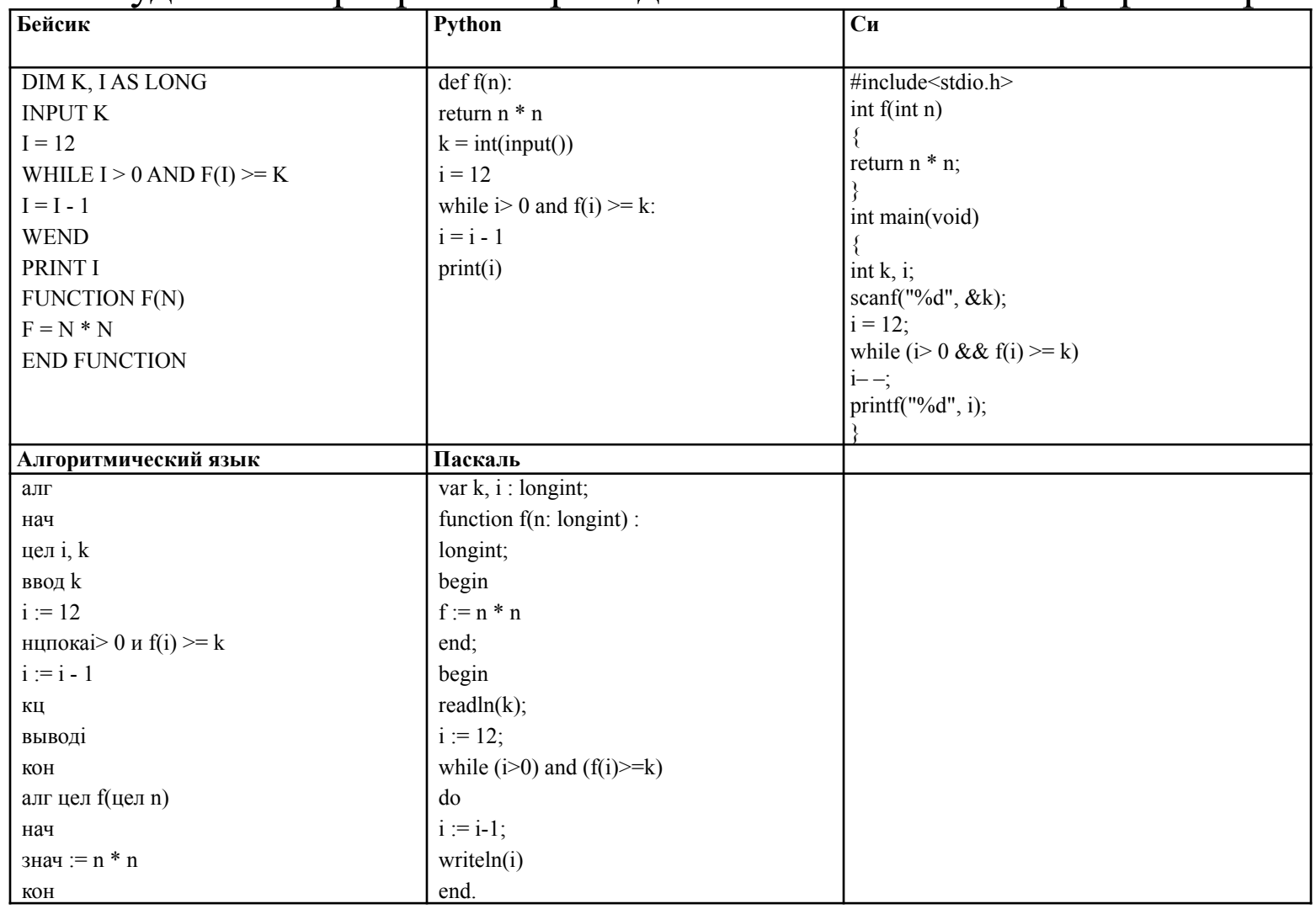

### Задача 21 из демоверсии 2015

#### Паскаль

longint;

var k, i : longint;

#### Решение:

Ответ: 15

Анализируем алгоритм - функция возвращает function f(n: longint) : квадрат числа і, іуменьшается от 12 на 1 до тех пор, пока не станет меньше или равно 0 или квадрат іне станет меньше 64, то есть при n=64 эта программа напечатает 7. Надо ответить на вопрос, сколько значений пдадут такой же результат. Подставляем 65, получаем 8,  $7^2$ =49, подставляем 49, получаем 6, нужные нам числа находятся в диапазоне [50;64], т. е. 15 чисел.

```
begin
f := n * nend;
begin
readln(k);i := 12;while (i>0) and (f(i)=k)
```

```
do
```

```
i := i-1;
```

```
written(i)
```
end.

# Источники:

- Демоверсия ЕГЭ по информатике 2015 http://new.fipi.ru/ege-i-gve-11/demoversii-specifi kacii-kodifikatory
- Демоверсия ЕГЭ по информатике 2014 http://new.fipi.ru/ege-i-gve-11/demoversii-specifi kacii-kodifikatory
- Демоверсия ЕГЭ по информатике 2012 http://egeigia.ru/all-ege/demoversii-ege/informat ika/721-demo-ege-2012-informatika
- Блог http://galinabogacheva.livejournal.com/